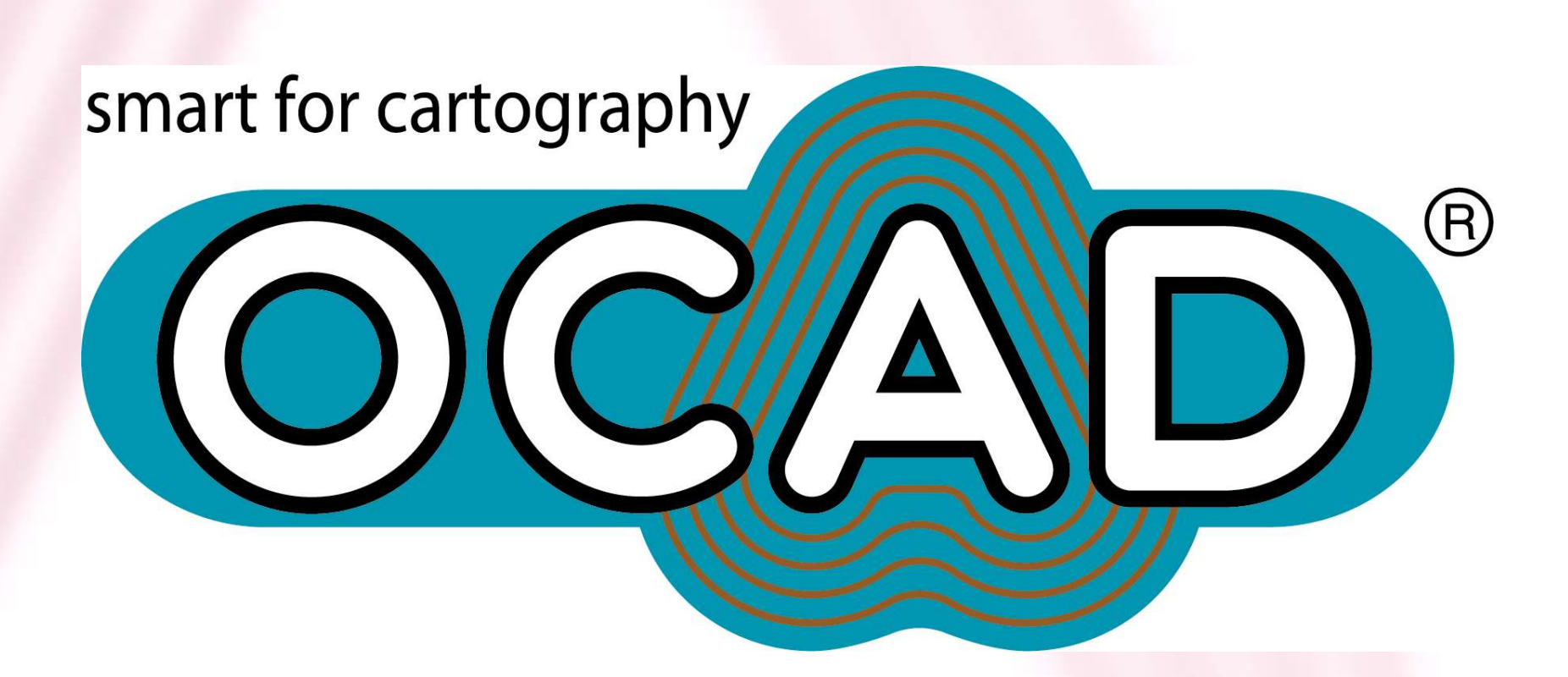

# **OCAD 9 Preview**

**11th ICOM, 6 August 2005, Toyota City, Japan Gian-Reto Schaad, OCAD AG**

### **OCAD 9**

- 2 years of development
- Beta test started at 1st April 2005
- Download English version from www.ocad.com and test it!
- More then 100 tools revised or added
- Planned release date of OCAD 9 is in September 2005

### **What's New in OCAD 9**

- New user interfaces for printing and exporting
- More export formats (PDF, SVG)
- New GPS user interface
- View: Draft mode and Anti-Aliasing
- Improved course setting modul

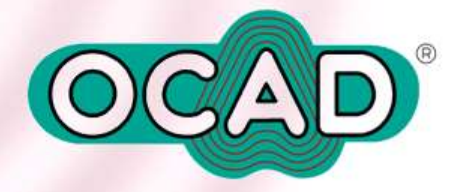

# **New Viewtyp Anti-Aliasing**

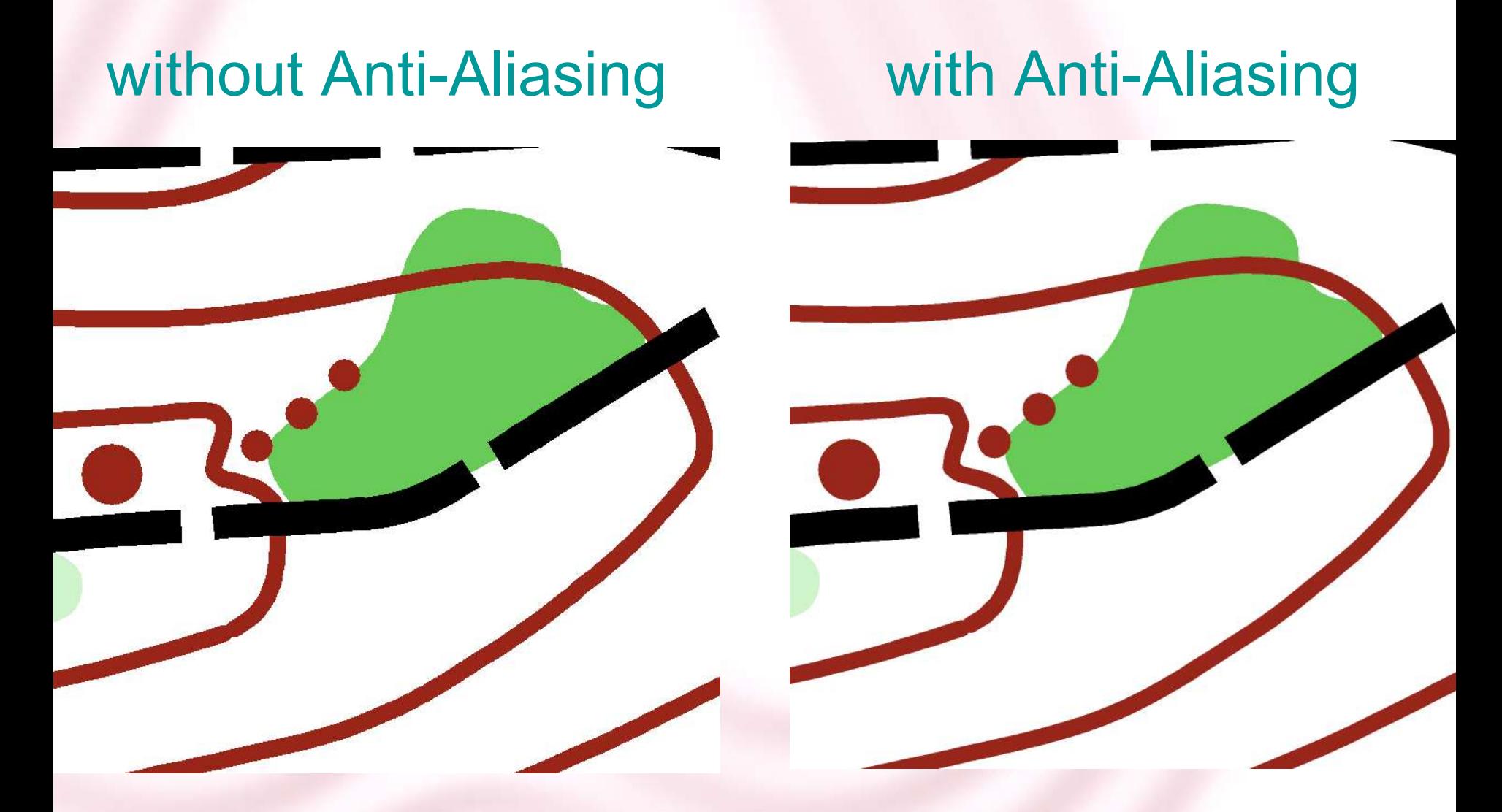

# **New Draft Mode**

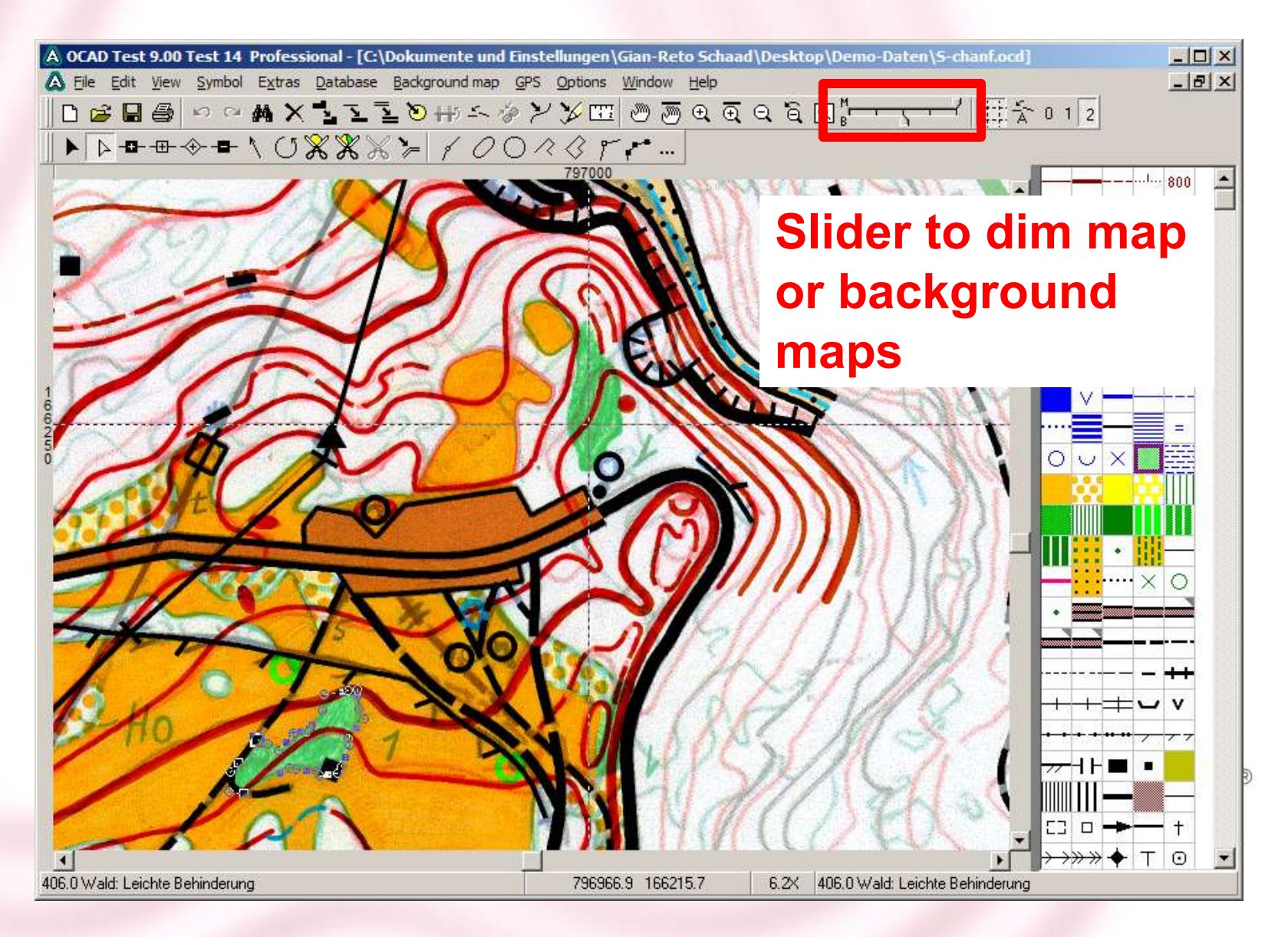

# **Color List**

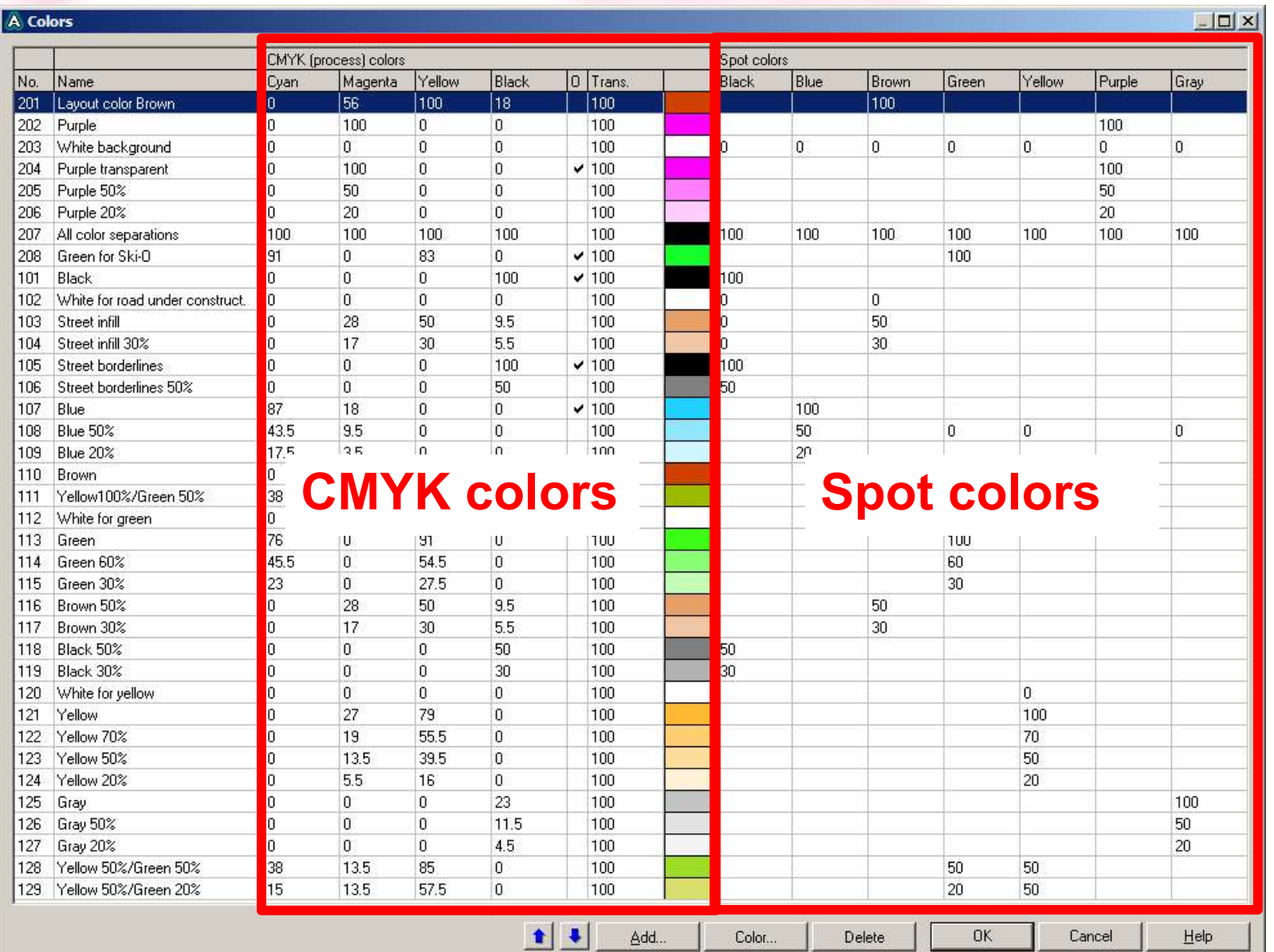

# **Adobe Illustrator (AI) Import**

- Import of colored AI logos
- Defined as graphic object (OCAD 8: unsymbolized object, gray)
- Due of graphic objects no additional color must be done for CMYK printing and exporting (not for spot colors!)

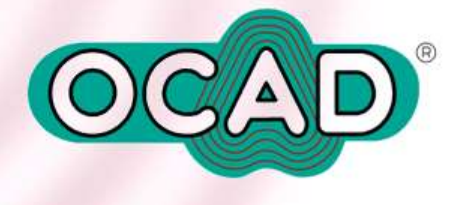

#### **Print User Interface**

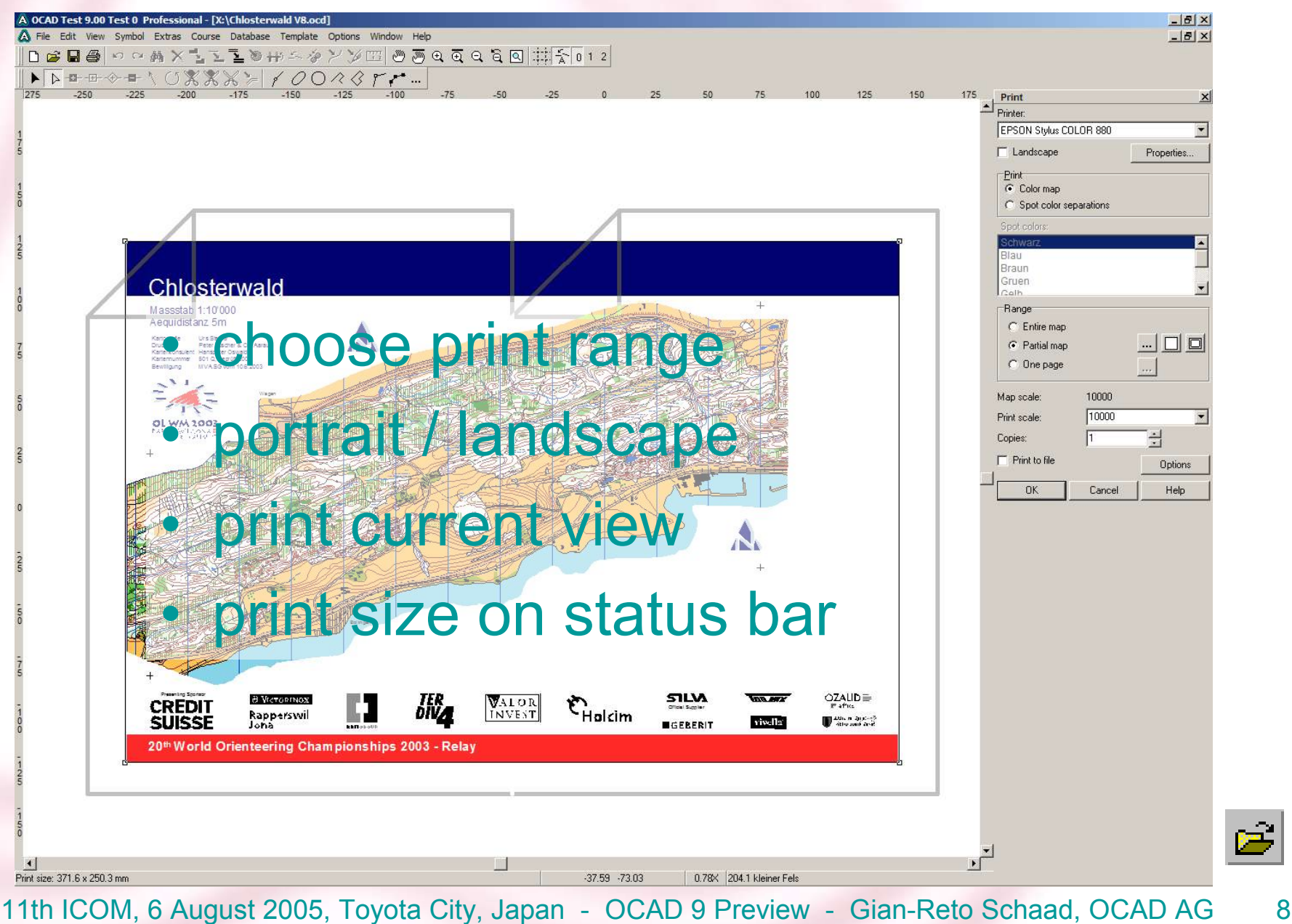

### **Export User Interface**

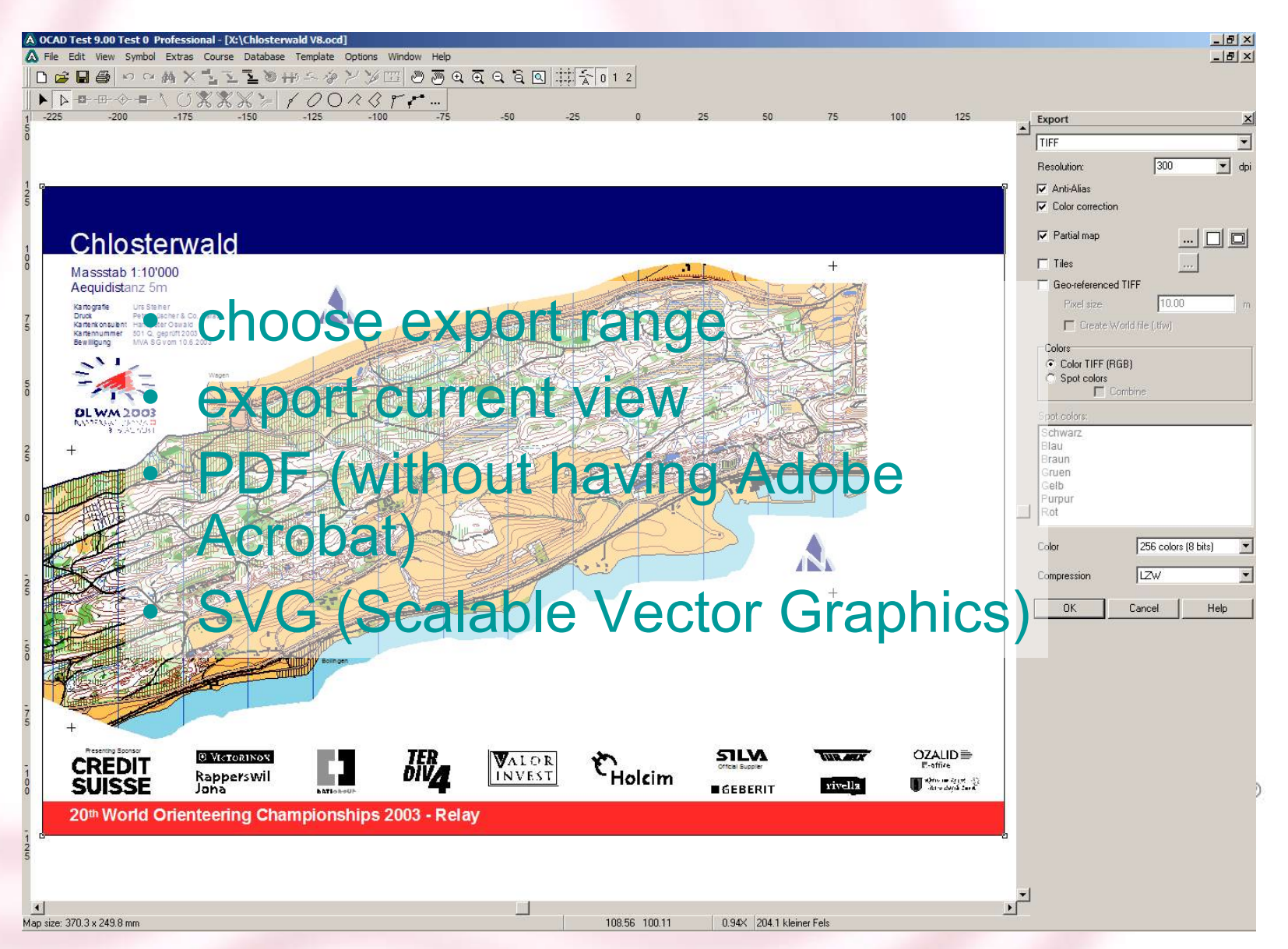

# **Background Map Options**

#### A Ba

T

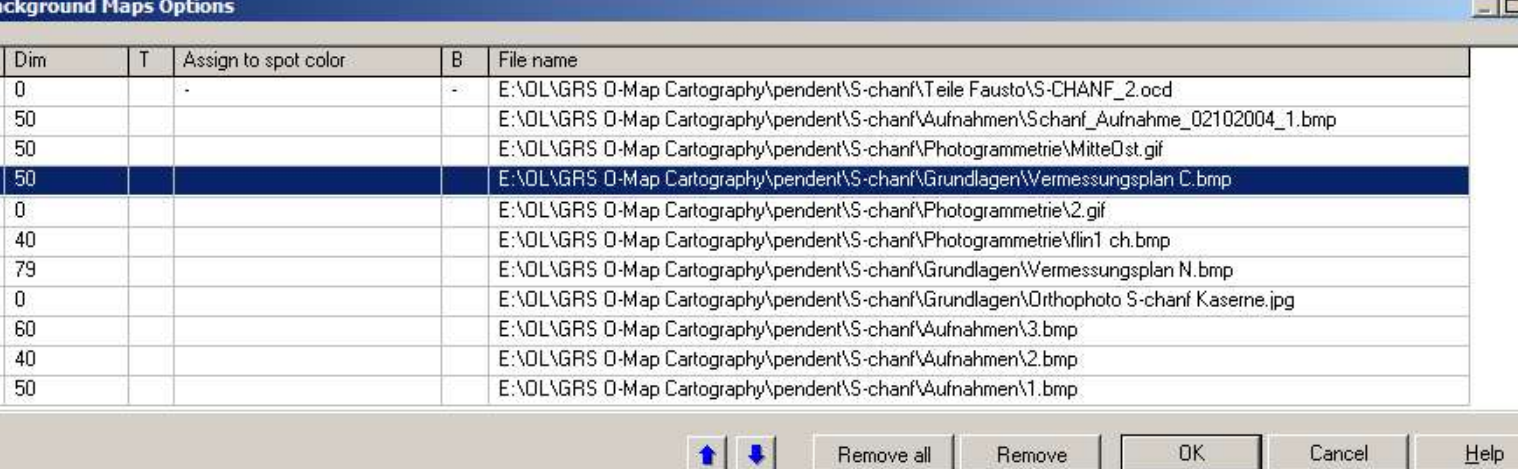

- Set visible/hidden (replaces Close/Reopen)
- Dim
- Set background map transparent
- Managing background maps (Remove, remove all, change order)

# **Symbol Definition**

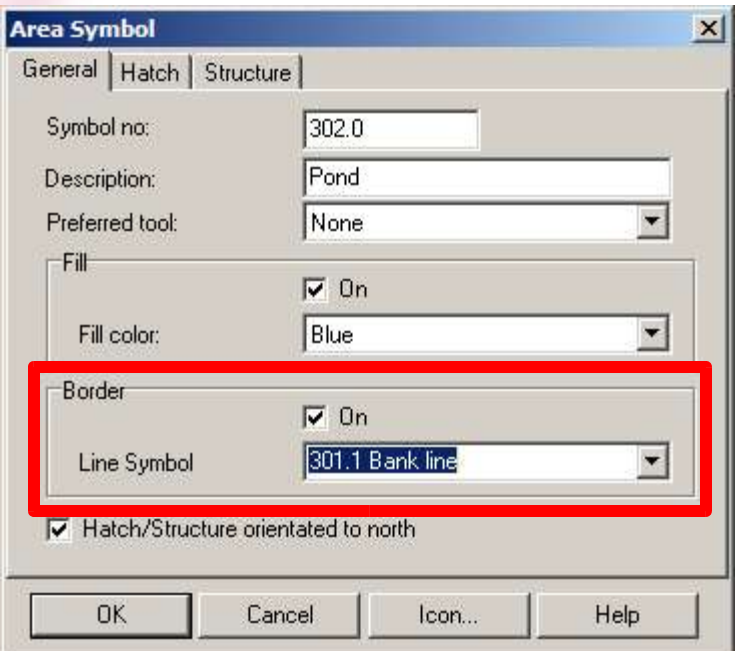

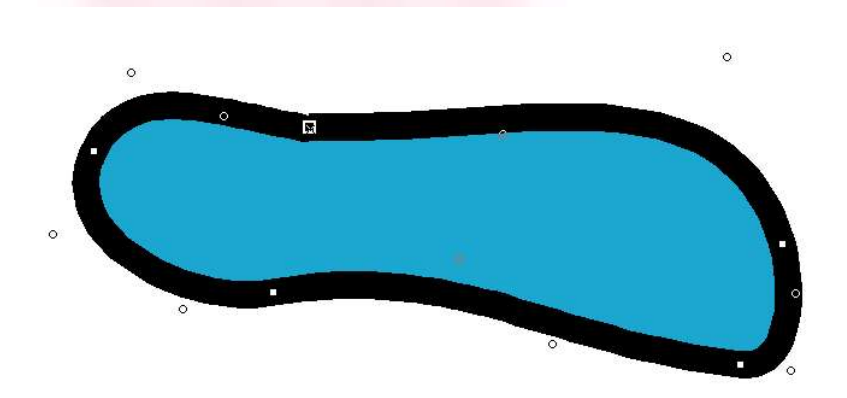

#### • Area symbol with border line

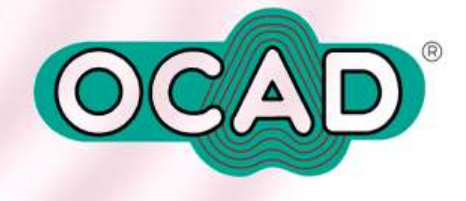

# **Two New Drawing Mode**

• Rectangular line drawing mode (do not close line to start point)

 $|5.82\rangle$ 

• Numeric drawing mode

Northing:

Easting: 7.08

 $mm$   $m$ 

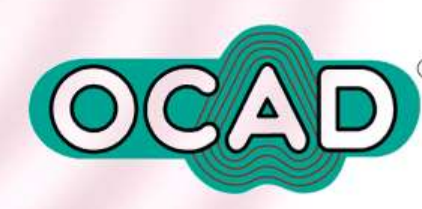

Next

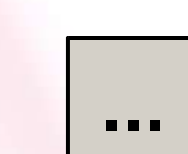

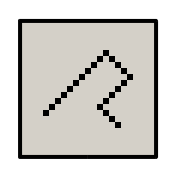

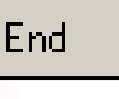

#### **Transform Map**

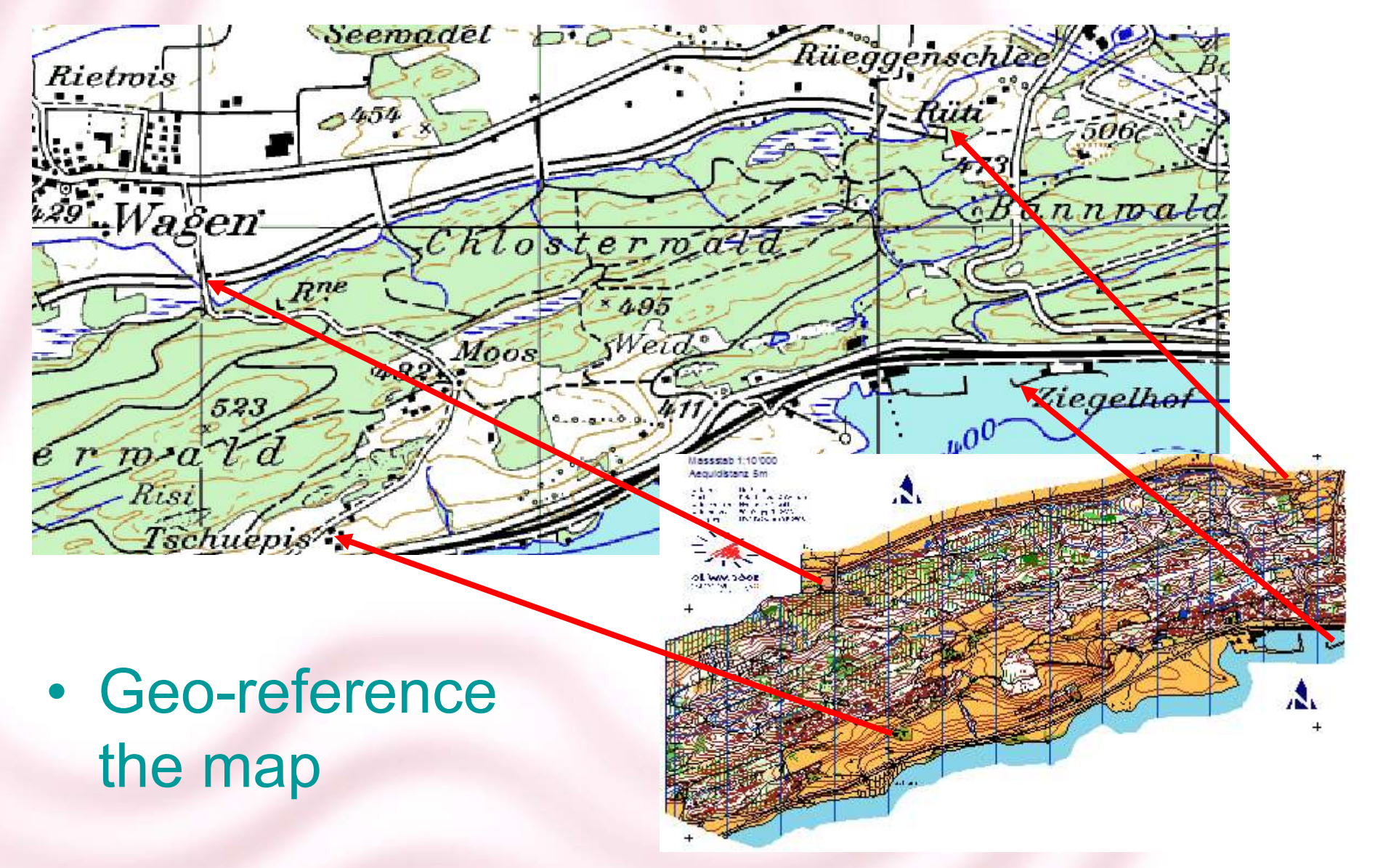

# **Transform Map**

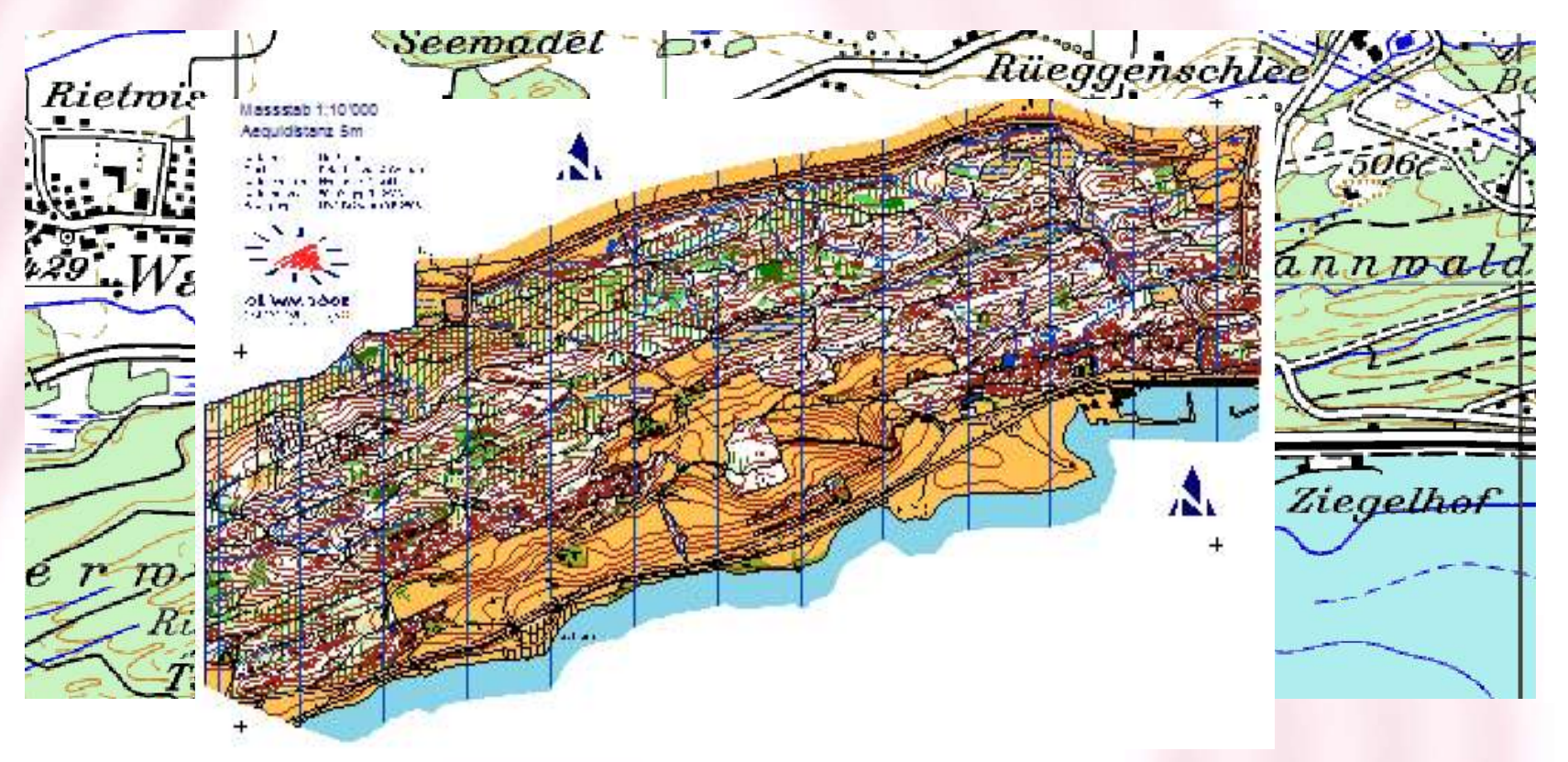

- Transform OCAD objects according to background map CAD
- Be careful: Strechting and rotating the map!

### **GPS Real Time**

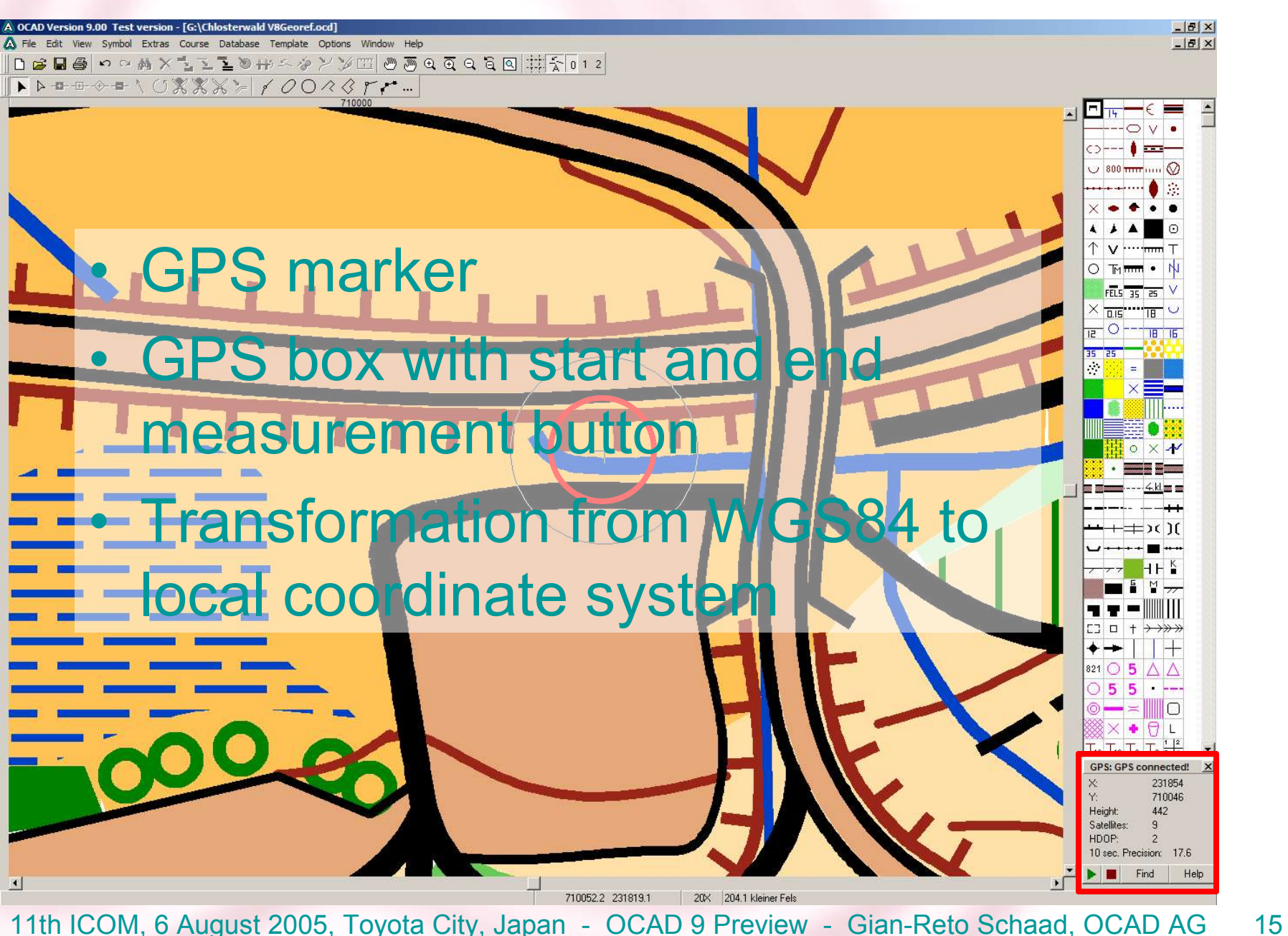

# **GPS Data Import**

 $x$ 

#### **Import from GPS**

GPS: eTrex Legend Software Version 3.40 VERBMAP Atlantic Highway 1.00 VERSMAP International Marine POI 1.00

GPS-ID: 179 Version: 3.40

#### **GPS** connected<sup>l</sup> Status:

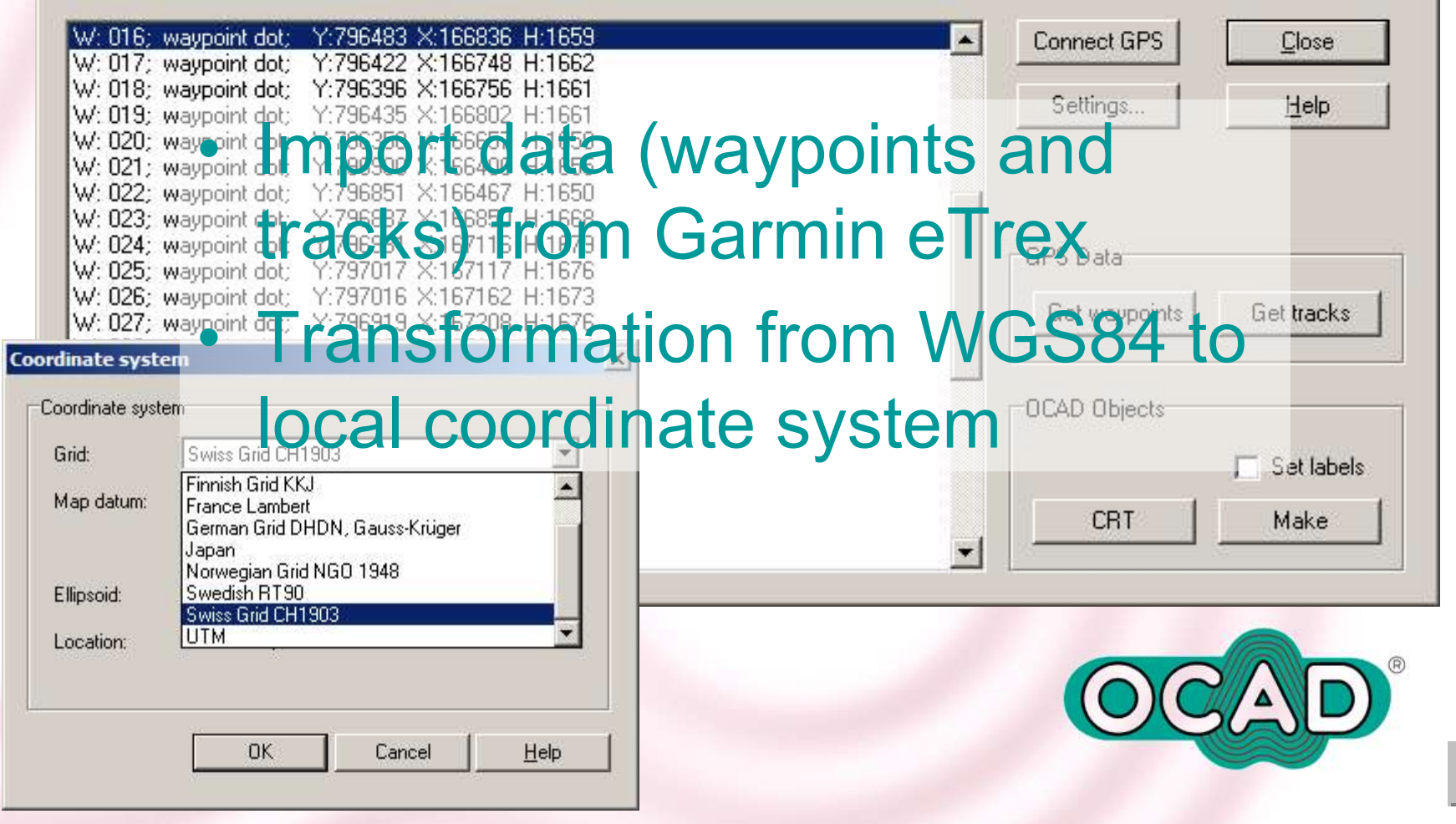

#### **OCAD Internet Map**

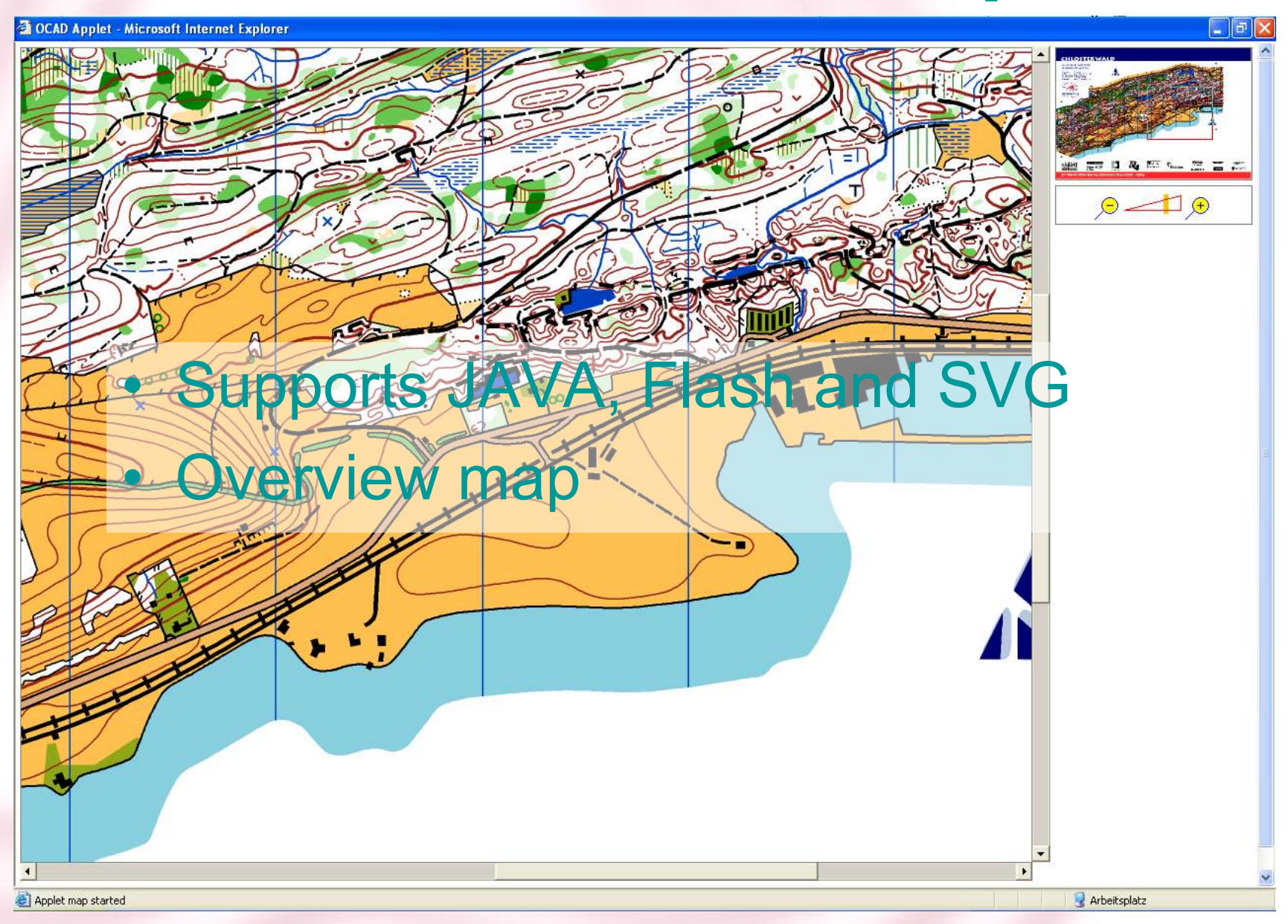

# **Course Setting - Classes**

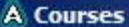

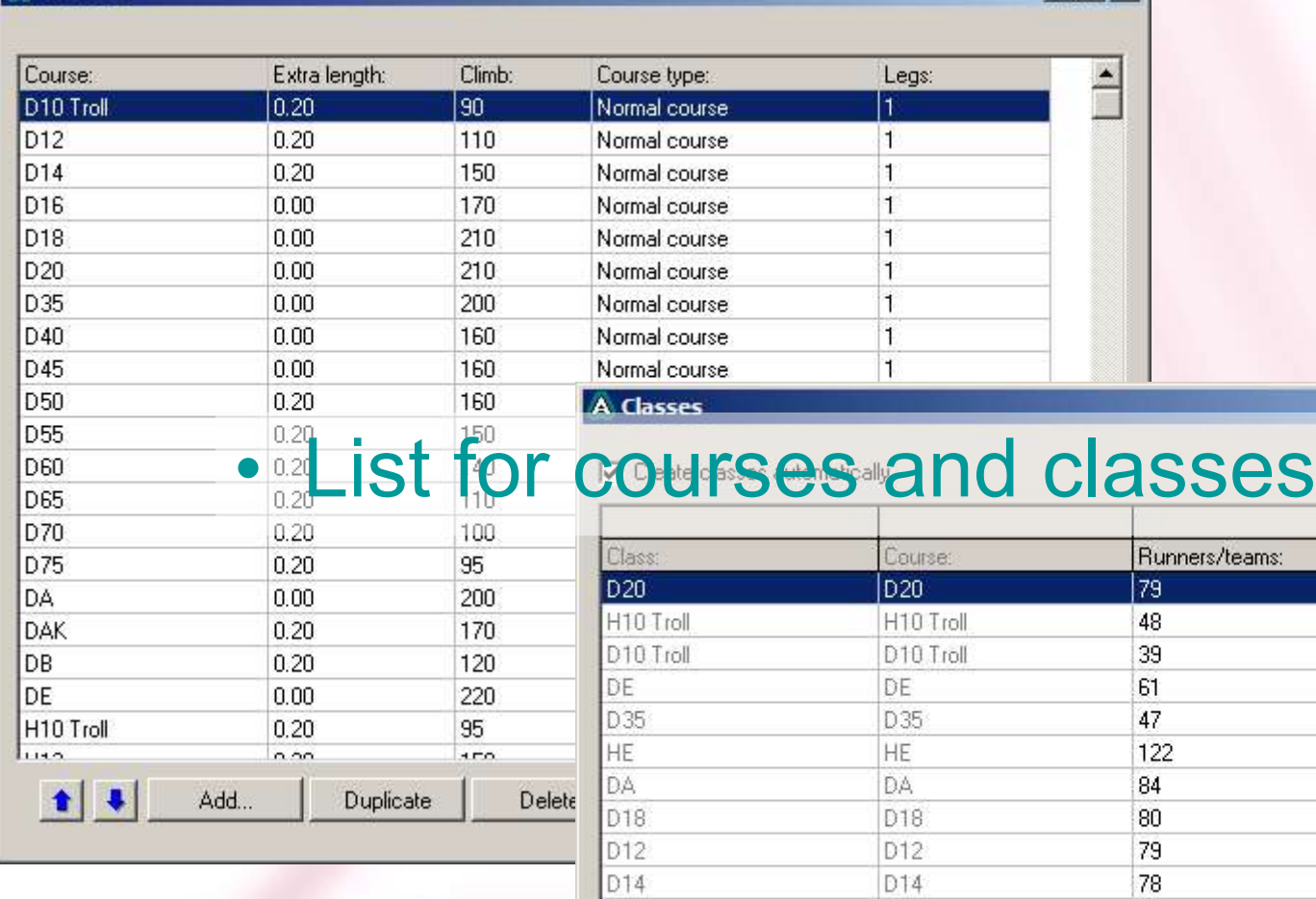

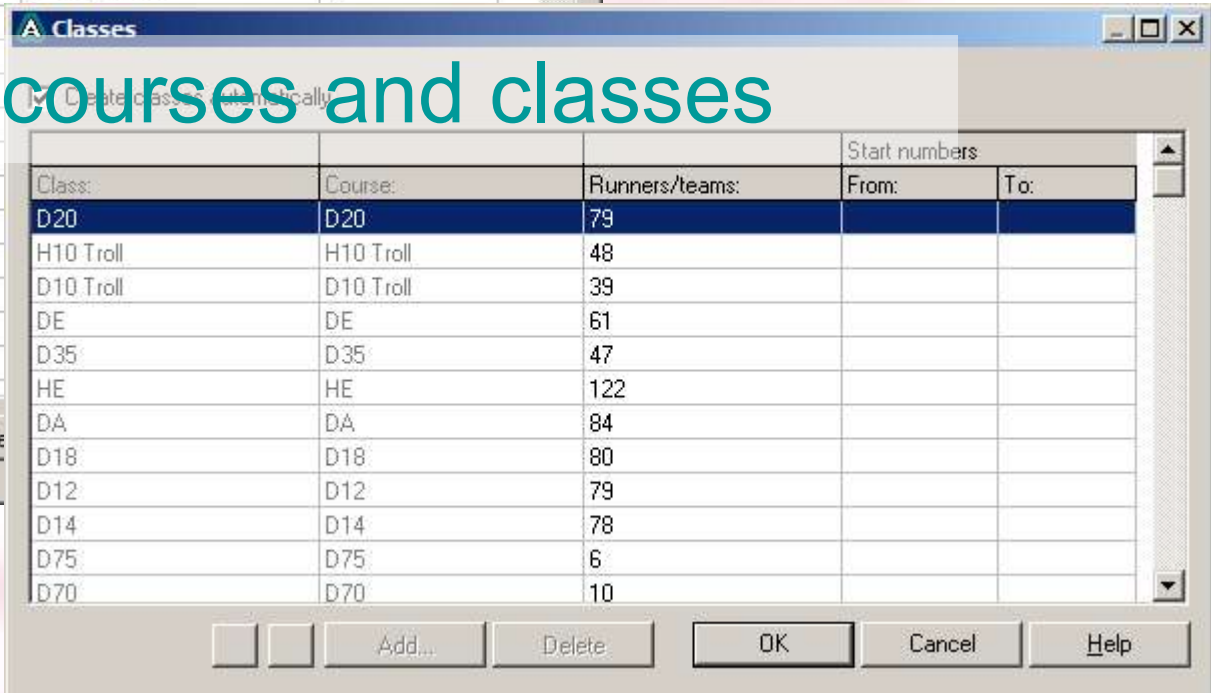

 $|D| \times$ 

#### **Course Setting**

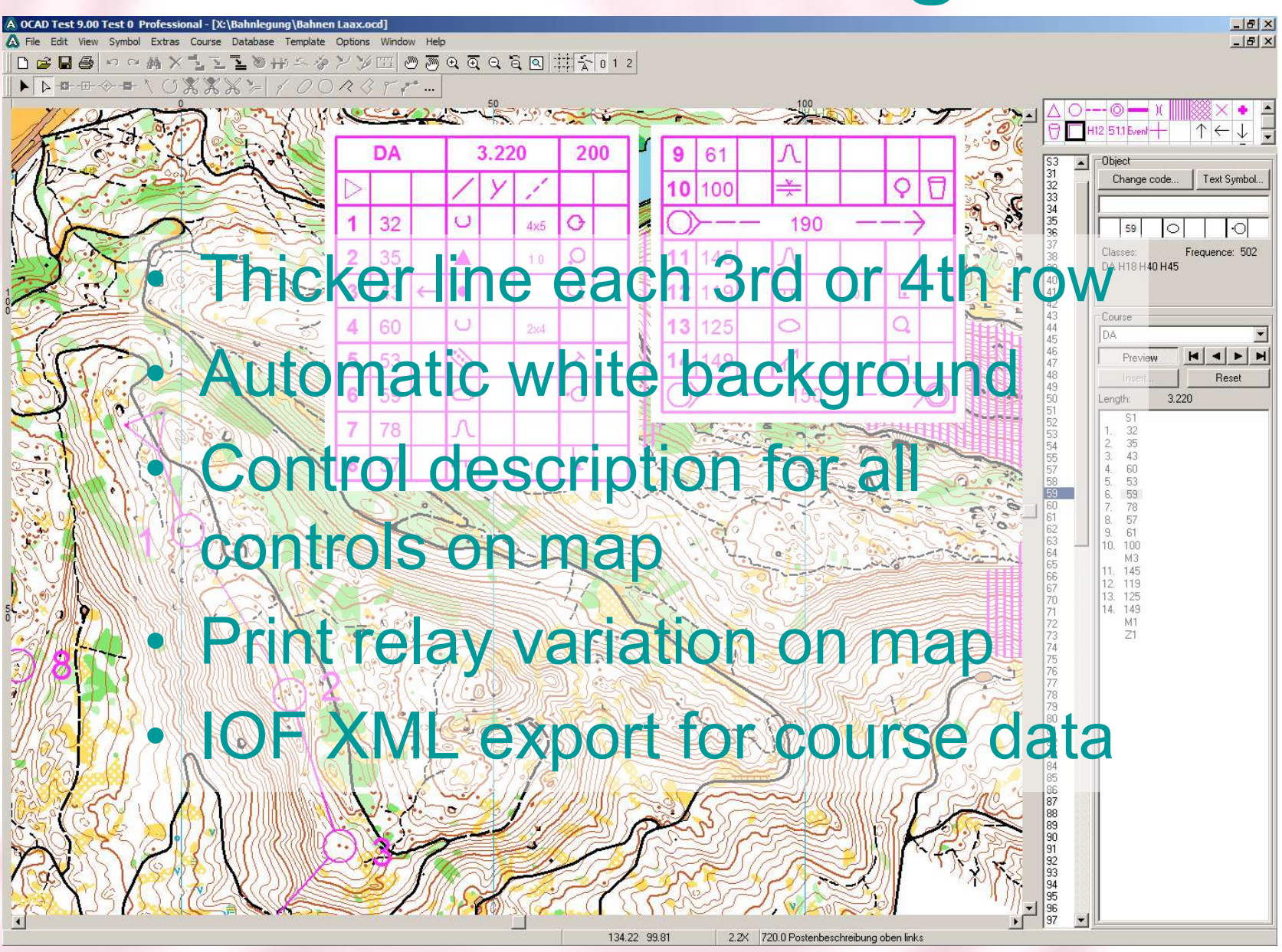

#### **CS – Runner Statistic**

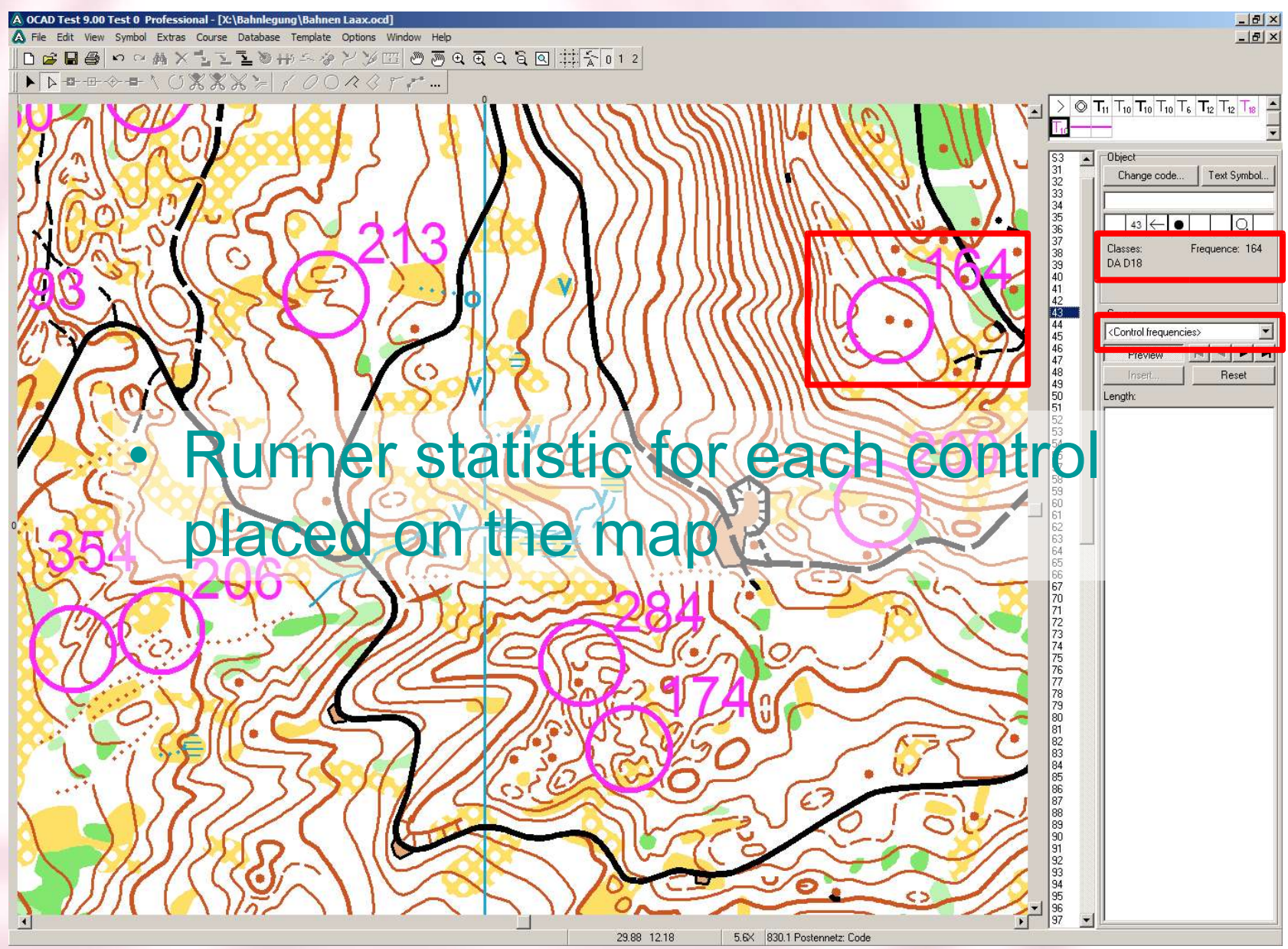

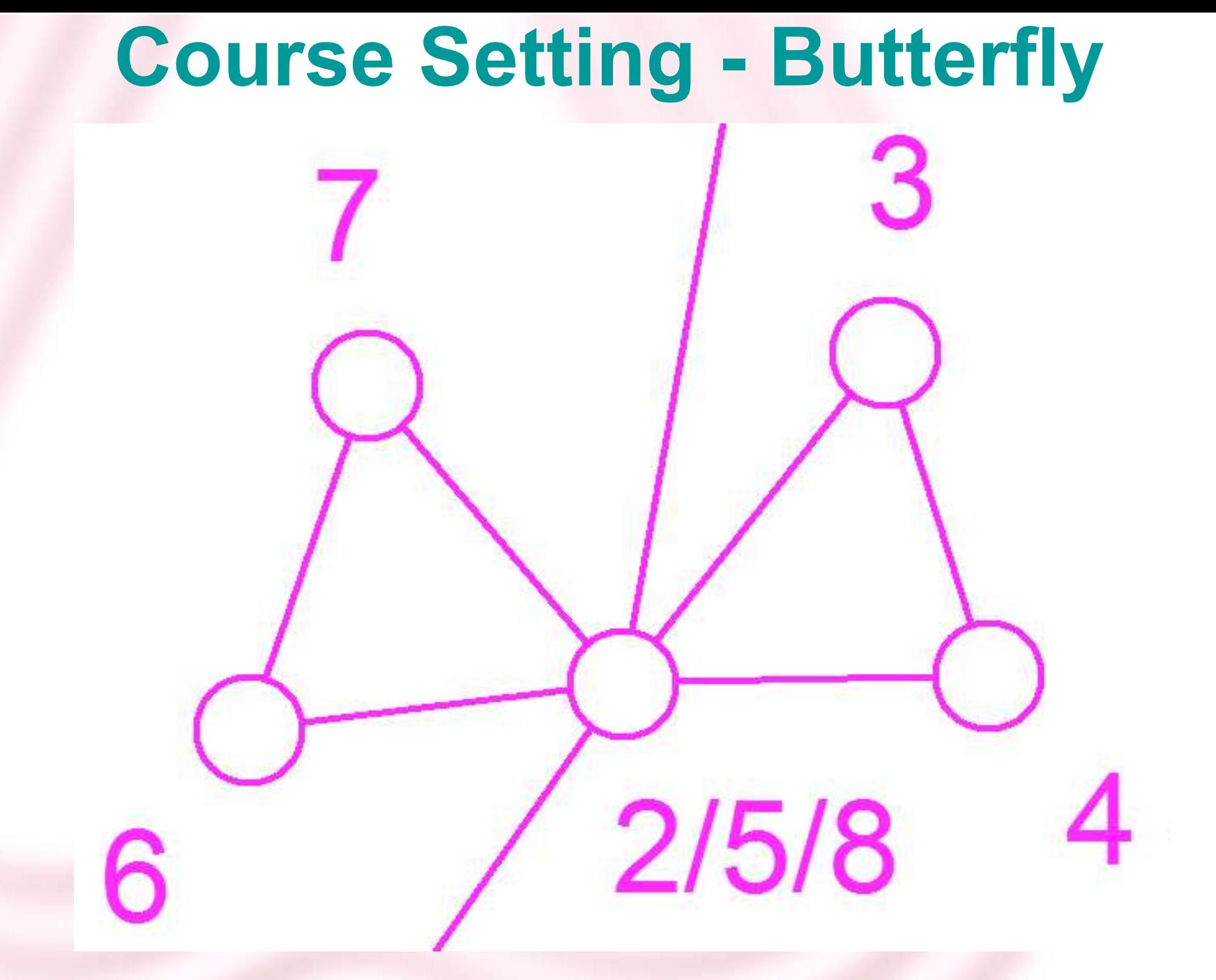

# **CS – Control Description**

- IOF 2004
- New Header
- Map change
- Text boxes
- Passages

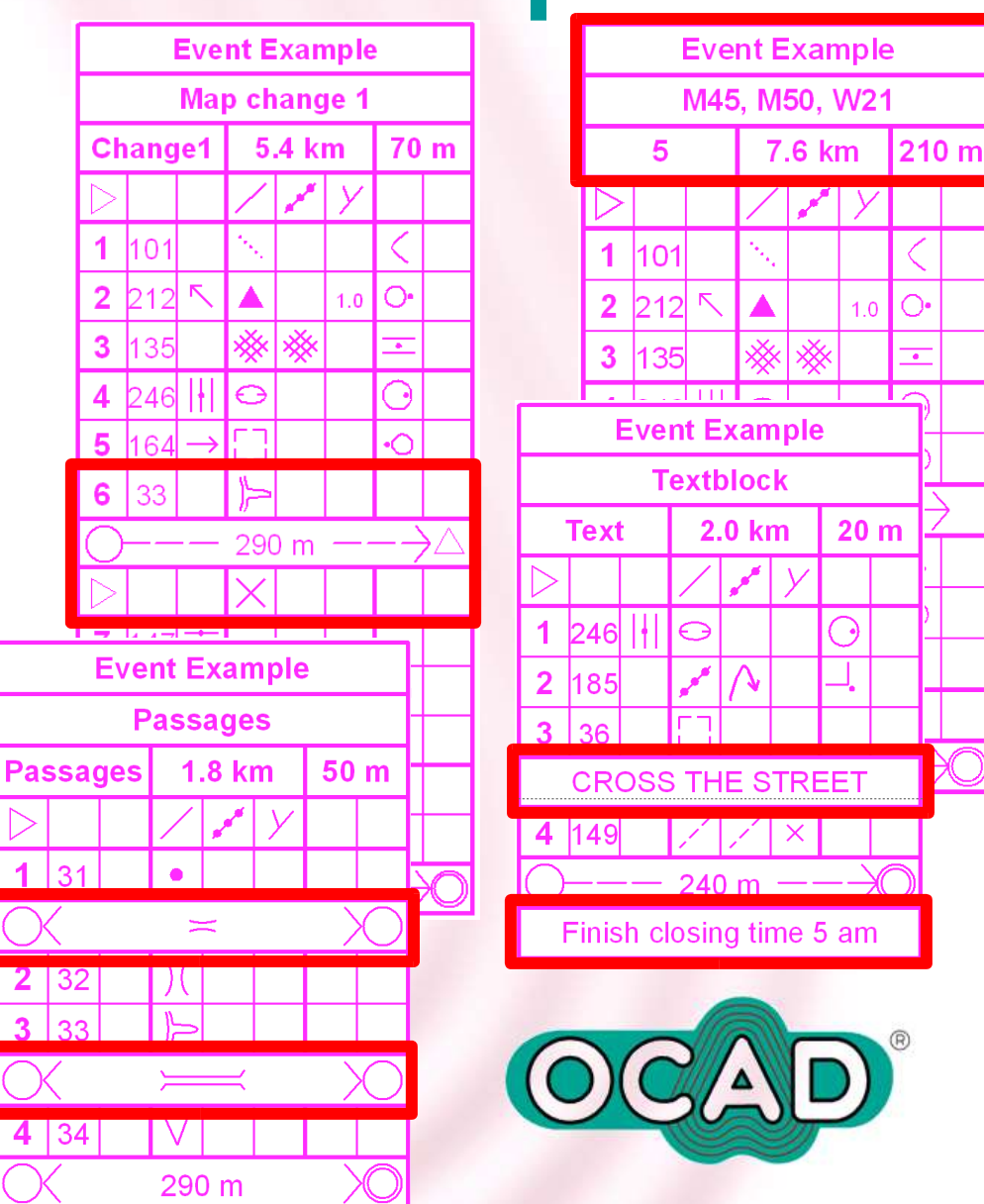